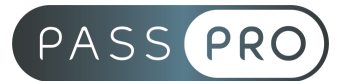

# **ERP Odoo**

*Module Technique Administrateur*

## **Modalités pédagogiques**

**Durée** : 7 heures, 1 jour **Horaires :** 9h00-12h30 et 13h30-17h00 **Lieu** : Voir convention **Participants** : 1 mini – 5 max **Dates** : Voir convention **Niveau** : Intermédiaire

### **Présentation de la formation**

Cette formation vous permettra de donner les droits d'accès et administrer les utilisateurs et faire évoluer les fonctionnalités.

# **Positionnement avant la formation**

Le niveau de connaissance des stagiaires sera évalué avant la formation via un questionnaire réalisé par le formateur.

# **Objectifs de fin de formation**

À la fin de la formation l'apprenant sera capable de :

- Administrer les utilisateurs
- Administrer les droits d'accès
- Identifier, sourcer de nouvelles fonctionnalités
- Installer de nouvelles fonctionnalités
- Faire évoluer les menus et vues
- Ajouter de nouveaux champs
- Gérer les mails et les alias

### **Public visé et Prérequis**

#### Public visé :

Toute personne souhaitant approfondir sa connaissance opérationnelle par une maitrise technique de Odoo.

Prérequis : Savoir utiliser un ordinateur et un logiciel tableur.

### **Objectifs et contenus pédagogiques par demi-journée**

Matin **Principes généraux**

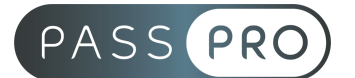

- L'éditeur, les versions
- Communauté Odoo (Elargie)
- Les outils et ressources

#### **Formation technique non-développeur**

- Structure n-Tiers
- Structure Multi Tenant
- Architecture modulaire
- Odoo : plus qu'un site, une application ! Gestion des actions

### **Bases de la gestion des droits**

- Base utilisateur
- Groupe et niveaux d'accès
- Gestion des rôles

Après midi

### **Gestion des modules**

- Liste des modules disponibles et installés
- Sources des modules
- Tester un nouveau module
- Installer un nouveau module

#### **Formation technique non-développeur**

- Gestion des emails
- Gestion des interfaces de menu et de vue

#### **Formation technique non-développeur**

- La structure de la base de données
- Les relations
- Les outils d'automatisation

### **Moyens pédagogiques et techniques mis en œuvre**

**Moyens pédagogiques** : La formation alternera théorie et pratique avec des exercices, cas pratiques et mises en situation. Un support de cours sera remis à chaque apprenant. À la fin de la session, un questionnaire à choix multiple permet de vérifier l'acquisition correcte des compétences.

**Moyens techniques** : Salle équipée de table et chaises, connexion Wi-Fi au débit, paperboard, vidéoprojecteur. L'apprenant est invité à venir avec son ordinateur portable.

### **Modalités d'évaluation**

**Avant la formation** : une évaluation en ligne sur le positionnement du stagiaire

**Pendant la formation** : exercices, quiz, QCM et mises en situation tout au long de la formation pour tester vos connaissances et évaluer votre progression.

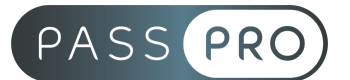

**En fin de formation** : un questionnaire à choix multiple permettra de vérifier l'acquisition correcte des compétences.

#### **Critère d'évaluation** :

● Un score de 60% de bonnes réponses doit être obtenu pour la validation des acquis.

**Après la formation** : une évaluation est réalisée à 6 mois pour évaluer l'impact de la formation sur la pratique professionnelle du stagiaire

### **Moyens d'encadrement**

Formateur intégrateur Odoo depuis 2012 et formateur depuis plus de 15 ans dans le domaine du web.

### **Moyens permettant le suivi et l'appréciation des résultats**

Suivi de l'exécution :

- Feuille d'émargement par demi-journée signée par chaque stagiaire et par le formateur
- Remise d'une attestation d'assiduité individuelle

Appréciation des résultats :

- Évaluation formative continue durant la session
- Remise d'une attestation de fin de formation
- Questionnaire d'évaluation de la satisfaction en fin de formation

# **Sanction de la formation**

Remise d'une attestation de fin de formation

### **Accessibilité aux personnes en situation de handicap**

Nous souhaitons que tout le monde puisse bénéficier et accéder à nos formations. C'est pourquoi, notre organisme de formation vous propose d'étudier les possibilités d'aménagement au cas par cas. Pour cela merci de contacter le Référent Handicap au

09 51 04 21 45 ou par mail à handicap@passpro.fr.